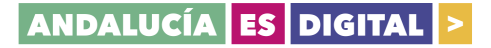

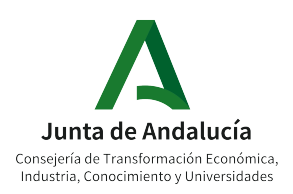

#### Detalles Curso Online "CLOUD COMPUTING NATIVE: DOCKER"

# ¿A quién va dirigido?

Dirigido a profesionales con un perfil técnico, tanto de sistemas como desarrolladores de software que quieran comenzar a descubrir el mundo de contenedores; a empresas que se dediquen a ofrecer a sus clientes aplicaciones o cualquier software, empresas de diseño web, ... en definitiva, cualquier empresa que quiera ofrecer un servicio web a un cliente.

Aplica tanto al sector privado como público, ejemplos:

- Responsables TI (sistemas, procesos, industria, etc..)
- CIO
- Desarrolladores de software
- Startups: a este tipo de empresas le interesa mucho estos conceptos.
- Ingenieros
- Diseñadores web
- …

Se requiere un mínimo de conocimiento técnico, pero algo básico, ya que vamos a explicar paso a paso todo, para aquellas personas que aún sin saber nada, puedan entenderlo.

Los ejercicios serán prácticos, utilizando un servidor Linux que los participantes aprenderán a montar, siguiendo las instrucciones que se les va a dar en cada ejercicio. Básicamente lo que tendrán que hacer es "copiar" y "pegar" instrucciones. El objetivo es que ellos entiendan paso a paso qué significa cada instrucción para que después de la formación, se atrevan a continuar por ellos mismos por este camino.

### Contenidos sesiones en directo (síncronas)

Sesión 1: Infraestructura Docker | 19 de noviembre de 17:00 a 20:00 horas Sesión 2: Aplicaciones y Redes Docker | 3 de diciembre de 17:00 a 20:00 horas

## Contenido sesiones online (asíncronas)

#### Módulo 1. Infraestructura Docker (del 19/11 al 2/12)

I. Preparación infraestructura (Deben realizarse antes del 23/11/20)

- Ejercicio 1: Descargar e instalar VirtualBox 6.1.14
- Ejercicio 2: Creación de una máquina virtual
- Ejercicio 3: Modificar la máquina virtual para su arranque con CentOS 7 e instalación de CentOS 7.2.4.
- Ejercicio 4: Acceder al servidor CentOS 7 mediante SSH.
- Ejercicio 5: Configurar el servidor CentOS 7.
- Ejercicio 6: Instalar el servicio IPTables y revisión de zonas Firewall-cmd
- Ejercicio 7: Instalar Webmin y revisión de los parámetros principales del servidor II. Instalación de Docker (Deben realizarse antes del 27/11/20)

Con la colaboración de

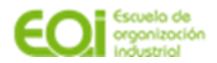

### ANDALUCÍA ES DIGITAL >

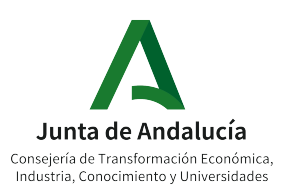

- Ejercicio 8: Instalar el "demonio" de Docker
- Ejercicio 9: Configurar e iniciar el "demonio" de Docker
- Ejercicio 10: Comprobar el correcto funcionamiento de Docker ejecutando el primer contenedor Hello-World del repositorio oficial de Docker

III. Primeros pasos con Docker (Deben realizarse antes del 02/12/20)

- Ejercicio 11: Ejecutar comandos básicos Docker
- Ejercicio 12: Crea un Dockerfile de nginx y añade una página web.
- Ejercicio 13: Monta un volumen que mapee el contenido de la web del contenedor del ejercicio anterior con una carpeta en el host y comprueba el funcionamiento.

#### Módulo 2. Aplicaciones y Redes Docker (del 3/12 al 19/12)

I. Docker Compose (Deben realizarse antes del 07/12/20)

- Ejercicio 1: Descargar e instalar Docker Compose en Servidor CentOS 7
- Ejercicio 2: Ejecuta un servicio básico para presentar por pantalla "Hola mundo"
- Ejercicio 3: Crea una APP .Net Core
- Ejercicio 4: Conteneriza la APP del ejercicio 3
- Ejercicio 5: Conteneriza la aplicación del ejercicio 4 con Docker Compose y arranca 2 contenedores
- Ejercicio 6: Crear un contenedor servidor proxy que permita acceder a dos sitios web contenerizadas con nginx
- II. Redes Docker (Deben realizarse antes del 14/12/20)
	- Ejercicio 7: Comprueba las distintas redes del servidor CentOS 7
	- Ejercicio 8: Crea 2 redes docker en modo bridge a la interfaz docker0 y conecta 4 contenedores.

• Ejercicio 9: Crea una nueva red docker y conéctala a una nueva interfaz de red

- III. Instalación contenedores básicos (Deben realizarse antes del 19/12/20)
	- Ejercicio 10: Despliega el contenedor Portainer
	- Ejercicio 11: Diseña un docker-compose para la creación de una base de datos mariadb
	- Ejercicio 12: Diseña un docker-compose para la creación de un Wordpress y base de datos mariadb

IV. Aplicaciones con Docker (este ejercicio es opcional)

• Ejercicio 13: Diseña el sistema de domótica Home Assistant sobre Docker

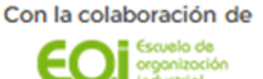